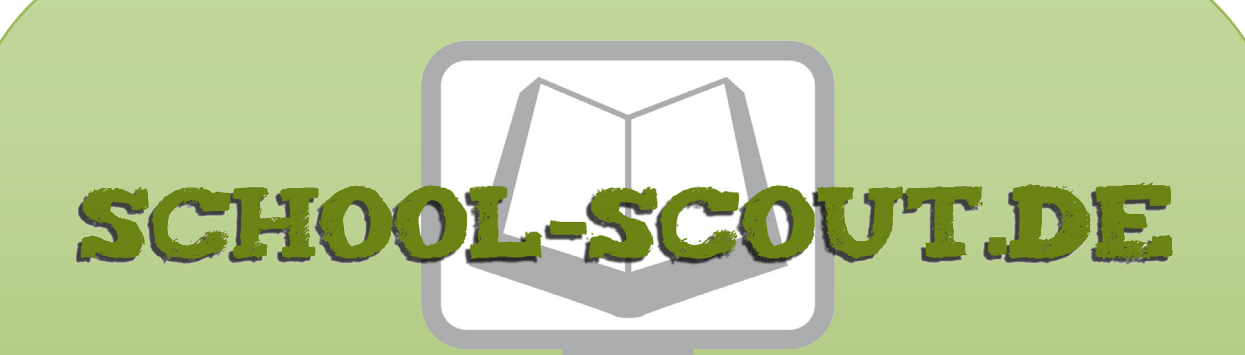

**Unterrichtsmaterialien in digitaler und in gedruckter Form**

# **Auszug aus:**

Fahrerassistenzsysteme mit elektrischen Schaltern nach Boole praktisch umsetzen

**Das komplette Material finden Sie hier:**

[School-Scout.de](http://www.school-scout.de/80987-fahrerassistenzsysteme-mit-elektrischen-schaltern)

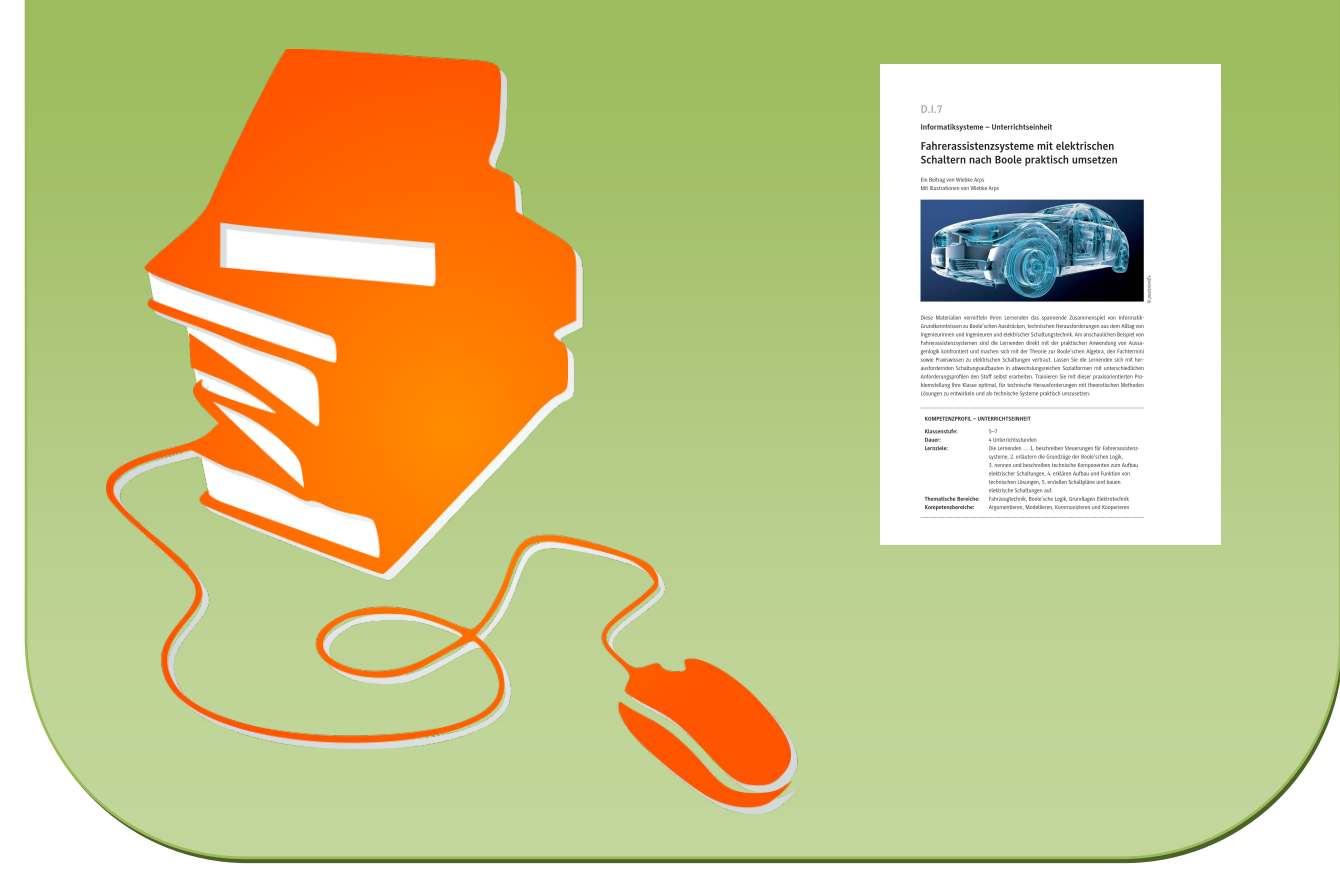

© Copyright school-scout.de / e-learning-academy AG – Urheberrechtshinweis (® erser Material-Vorschau sind Copyright school-scout.de / e-learning-academy AG – Urheberrechtshinweis<br>Iearning-academy AG. Wer diese Vorschause

### **Informatiksysteme – Unterrichtseinheit**

# **Fahrerassistenzsysteme mit elektrischen Schaltern nach Boole praktisch umsetzen**

Ein Beitrag von Wiebke Arps Mit Illustrationen von Wiebke Arps

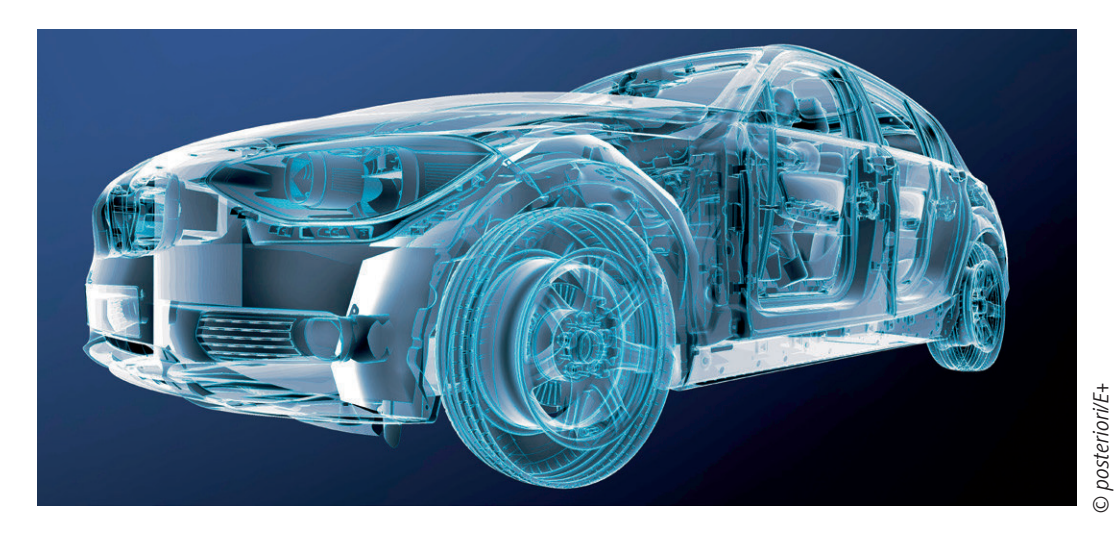

Diese Materialien vermitteln Ihren Lernenden das spannende Zusammenspiel von Informatik-Grundkenntnissen zu Boole'schen Ausdrücken, technischen Herausforderungen aus dem Alltag von Ingenieurinnen und Ingenieuren und elektrischer Schaltungstechnik. Am anschaulichen Beispiel von Fahrerassistenzsystemen sind die Lernenden direkt mit der praktischen Anwendung von Aussagenlogik konfrontiert und machen sich mit der Theorie zur Boole'schen Algebra, den Fachtermini sowie Praxiswissen zu elektrischen Schaltungen vertraut. Lassen Sie die Lernenden sich mit herausfordernden Schaltungsaufbauten in abwechslungsreichen Sozialformen mit unterschiedlichen Anforderungsprofilen den Stoff selbst erarbeiten. Trainieren Sie mit dieser praxisorientierten Problemstellung Ihre Klasse optimal, für technische Herausforderungen mit theoretischen Methoden Lösungen zu entwickeln und als technische Systeme praktisch umzusetzen.

#### **KOMPETENZPROFIL – UNTERRICHTSEINHEIT**

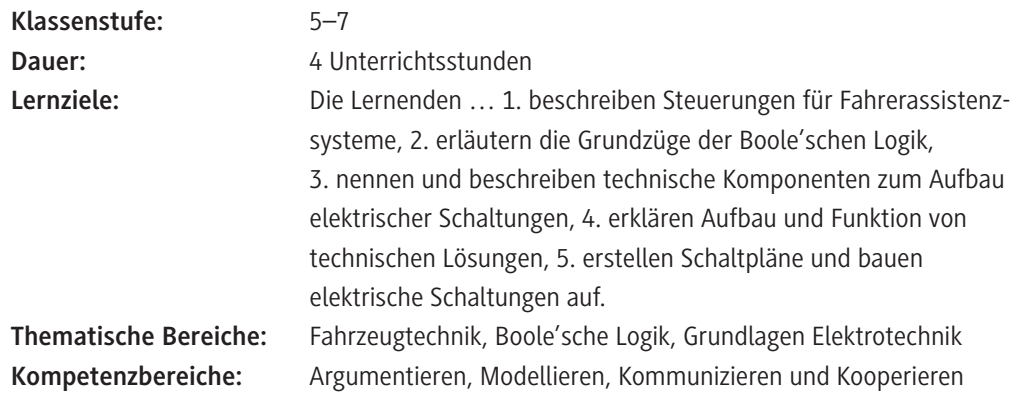

#### **Was sollten Sie zum Thema wissen?**

Sie vermitteln mit dieser Unterrichtseinheit Ihren Schülerinnen und Schülern einen praxisbezogenen Einblick in die Anwendung von Boole'scher Aussagenlogik. Die Lernenden verstehen die Boole' schen Verknüpfungen vom praktischen Nutzen her. Sie erleben die Logikausdrücke als "Werkzeug", um am Beispiel der Fahrzeugtechnik automatische Steuerungen in Abhängigkeit von der Umgebungssituation umzusetzen. Inhaltlich knüpft die Einheit damit an das Lehrplanthema "naturwissenschaftlich-technische Grundlagen der Digitaltechnik" und der Klasse 5/6 auf M-Niveau an. Zu einer vorher festgelegten Problemstellung stellen die Lernenden ein technisches Produkt her und erläutern die Herstellungsschritte.

#### **Welche Lernvoraussetzungen sollten die Lernenden mitbringen?**

Die Lernenden sollten in der Lage sein, selbstständig eine Internetrecherche durchzuführen. Sie sollten über theoretische sowie praktische Grundkenntnisse zu elektrischen Schaltkreisen verfügen. Die Schülerinnen und Schüler sollten die Gefahren durch elektrischen Strom kennen und sich entsprechend verantwortungsbewusst verhalten.

#### **Wie kann die Erarbeitung des Themas im Unterricht erfolgen?**

#### **Vorbereitung**

- Projektionsmöglichkeit (Dokumentenkamera/Beamer/OH-Projektor) bereithalten
- Internetzugang im Klassenraum sicherstellen
- Ausreichend Laptops/PC/Tablets bereitstellen (mind. 1 Gerät pro Schülerpaar)
- Tippkarten in ausreichender Anzahl drucken, an den eingezeichneten gestrichelten Linien abschneiden, ggf. laminieren und am Lehrerpult bereithalten
- Technische Materialien für den Aufbau der elektrischen Schaltungen in **M 4**, genaue Angaben siehe in "Auf einen Blick"
- Schere und Klebstoff in ausreichender Anzahl (je 1x pro Gruppe) bereithalten oder Lernenden beauftragen dies mitzubringen

#### **Einstieg**

Den zentralen Einstieg in die Unterrichtseinheit bildet die erste Seite von **M 1** als Projektionsvorlage mit der Beschreibung von drei Fahrerassistenzsystemen, motivierender Abbildung und einer Tabelle zum Einordnen des Gesagten aus dem Klassengespräch. Projizieren Sie diese erste Seite via Beamer, Dokumentenkamera oder OH-Projektor und lassen Sie den einleitenden Informationstext laut vorlesen, dazu im Internet recherchieren und im Klassengespräch klären. Aufgabe 2 zur Klärung der Funktionsweise der Fahrzeugassistenzsysteme notieren Sie zusätzlich an die Tafel bzw. bearbeiten diese unter der Dokumentenkamera.

Im Anschluss verteilen Sie die zweite Seite von **M 1.** Lassen Sie Aufgabe 3 in Partnerarbeit bearbeiten. Führen Sie anschließend eine kurze Besprechung im Plenum durch.

**Hinweis:** Der Lückentext kann über den Link bzw. QR-Code auf dem Arbeitsblatt auch als interaktive *LearningApp* **L 1** am mobilen Endgerät/Laptop/PC bearbeitet werden. Änderungen der App können Sie unter *<https://learningapps.org/22312094>* vornehmen, indem Sie die App in Ihrem Account abspeichern. Beachten Sie, dass sich dabei der Link zum Teilen mit den Lernenden ändert.

Teilen Sie dann die Klasse in Kleingruppen ein und verteilen Sie die letzte Seite von **M 1** mit Aufgabe 4. Diese Aufgabe eignet sich zur arbeitsteiligen Bearbeitung in den verschiedenen Gruppen, indem

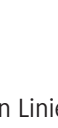

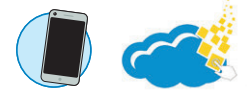

RAAbits Informatik & Medienbildung Mai 2022

sie die verschiedenen Steuerungen an einzelne Gruppen verteilen. Da die Bearbeitung der einzelnen Steuerungen unterschiedlich anspruchsvoll ist, können Sie so für eine Binnendifferenzierung sorgen. Die Gurtwarnung ist dabei die einfachste Steuerung. Besprechen Sie im Anschluss die Arbeitsergebnisse im Plenum und lassen Sie die einzelnen Gruppen ihre Ergebnisse vortragen.

Leiten Sie zu **M 2** über und verdeutlichen Sie, dass die Lernenden nach dessen Bearbeitung in der Lage sein sollten, die Fahrzeugsteuerungen als Verknüpfung durch Boole'sche Ausdrücke zu verstehen und mithilfe von Boole'scher Logik für die praktische Umsetzung zu modellieren.

**Hinweis:** Der Lückentext kann über den Link bzw. QR-Code auf dem Arbeitsblatt auch als interaktive *LearningApp* **L 2** am mobilen Endgerät/Laptop/PC bearbeitet werden. Änderungen der App können Sie unter *<https://learningapps.org/22312094>* vornehmen, indem Sie die App in Ihrem Account abspeichern. Beachten Sie, dass sich dabei der Link zum Teilen mit den Lernenden ändert.

#### **Erarbeitung**

© RAABE 2022

Teilen Sie das Arbeitsblatt **M 2** an die gesamte Klasse aus. Die Schülerinnen und Schüler erarbeiten sich die Grundlagen der Boole'schen Logik und wenden die Kenntnisse auf die Fahrzeugsteuerungen an. Hier kann wieder eine Einteilung der Lerngruppen für die drei Fahrzeugsteuerungen nach Lern stand erfolgen. Lassen Sie besonders leistungsstarke bzw. schnelle Lernende mit dem Erklärvideo tiefer in die Boole'sche Aussagenlogik vordringen. Besprechen Sie die Ergebnisse aller Gruppen im Klassengespräch, da die weiteren Arbeitsblätter auf den Ergebnissen aufbauen.

Als Überleitung zu **M 3** erklären Sie, dass es jetzt um die praktische Umsetzung der theoretischen Lösung für die Fahrzeugsteuerungen in elektrische Schaltpläne geht. Projizieren Sie ggf. die erste Seite von **M 3** mit den elektrischen Schaltplänen und den Materialien zum erläuternden Klassengespräch, nachdem sich die Lernenden in Partnerarbeit als Buzz-Groups besprochen haben. Verteilen Sie **M 3** anschließend zur Weiterarbeit an die Klasse. Hier bietet sich eine Einteilung in verschiedene Gruppen mit G-Niveau für die Gurtsteuerung an. Als weitere Hilfestellung stehen die **Tippkarten M 3a** am Lehrerpult zur Verfügung, die Sie ebenfalls wie oben beschrieben vorbereiten können.

Mithilfe des Arbeitsblatts **M 4** sollen die Schaltpläne für die drei Fahrzeugsteuerungen als funktionsfähige, elektrische Schaltungen praktisch umgesetzt werden. Dazu müssen wesentliche Bauteile und Komponenten in den Gruppen erst selbst hergestellt werden. Sie sollten als Hilfestellung die erste Seite des Arbeitsblatts projizieren und bei Nachfragen ggf. erläutern. Zur Zeitersparnis bauen idealerweise die Gruppen A, B, C mit Gruppengröße von zwei Lernenden jeweils nur eine der Schaltungen auf und fertigen nur die benötigten Bauteile und Komponenten an. Diese Aufgabe kann auch von schnellen Gruppen durchgeführt werden und bei Zeitmangel auch als "Vorführung" im Plenum vollzogen werden.

Für eine exakte Auflistung der zum Aufbau der elektrischen Schaltungen benötigen Bauteile, informieren Sie sich bitte in "Auf einen Blick".

#### **Ergebnissicherung**

**M 5** fasst als Lernerfolgskontrolle mittels offener Fragen mit stichwortartigen Freiformulierungen sowie mittels Multiple-Choice-Aufgaben die wesentlichen Lernergebnisse dieser Unterrichtseinheit zusammen. Die Lernerfolgskontrolle sollte in Einzelarbeit erfolgen. Sie eignet sich entweder als Hausaufgabe, als kleiner Test oder als Vorbereitung auf die Klassenarbeit.

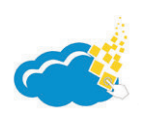

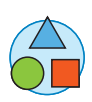

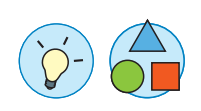

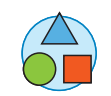

## **Auf einen Blick**

#### **Benötigte Materialien**

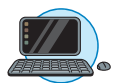

- Dokumentenkamera/Beamer/OH-Projektor
- Laptop/PC/Tablet
- $\Box$  Internetzugang

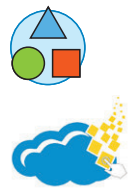

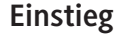

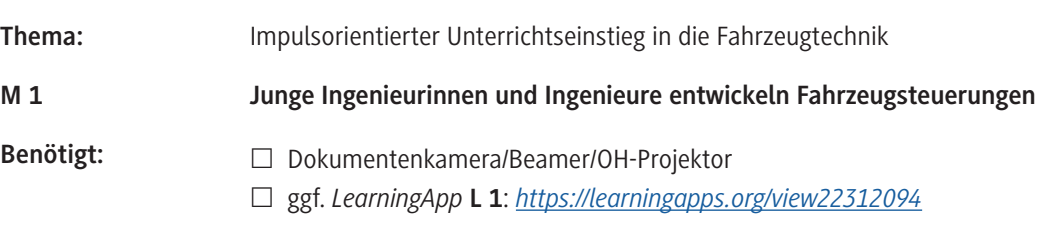

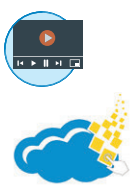

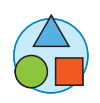

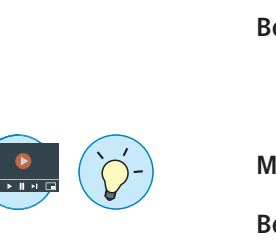

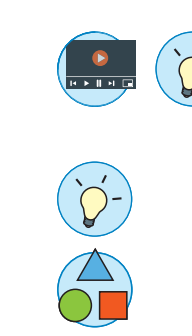

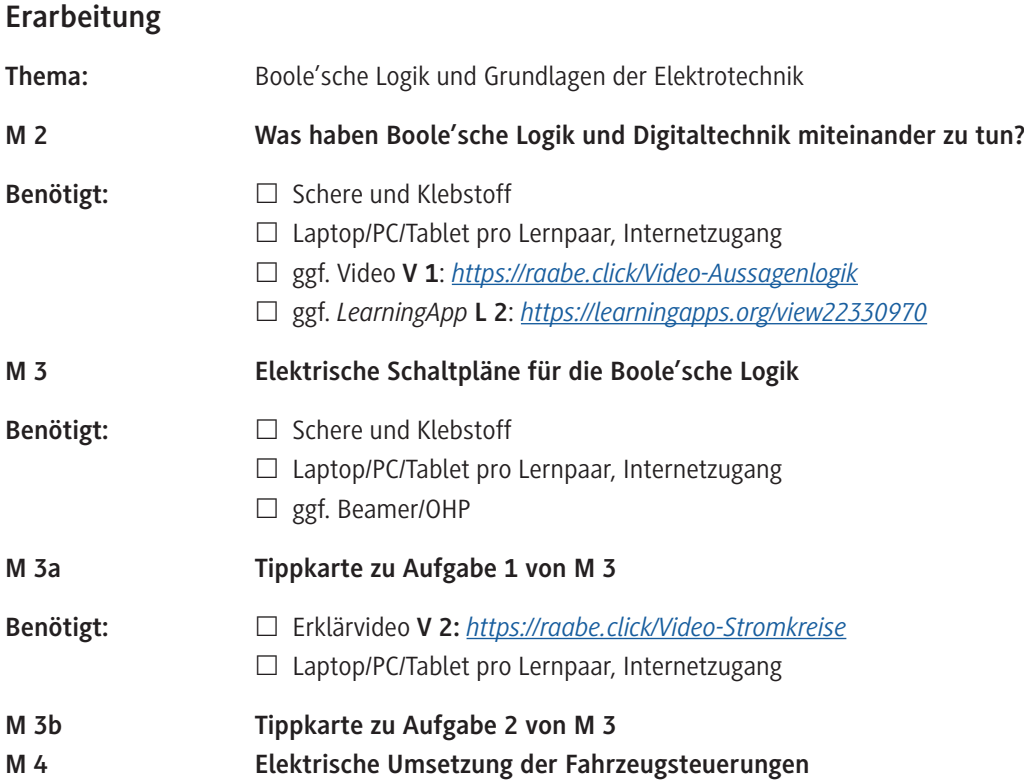

**Benötigt:** □ Schere und Klebstoff

□ 1 x Knopfzellen 3 V CR2032  $\Box$  starkes Papier, Karton in DIN A6 Permanent-Marker

 18 x Büroklammern

 $\Box$  1 x Rolle Klebeband  $\Box$  1 x Widerstand 180 Ohm  $\Box$  1 x rote LED mit Schraubsockel

 $\Box$  7 x Musterbeutelklammern

#### **Ergebnissicherung**

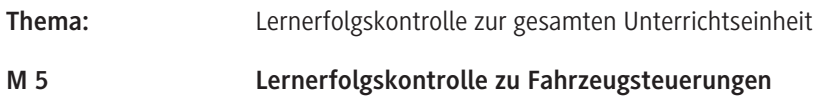

### **Erklärung zu den Symbolen**

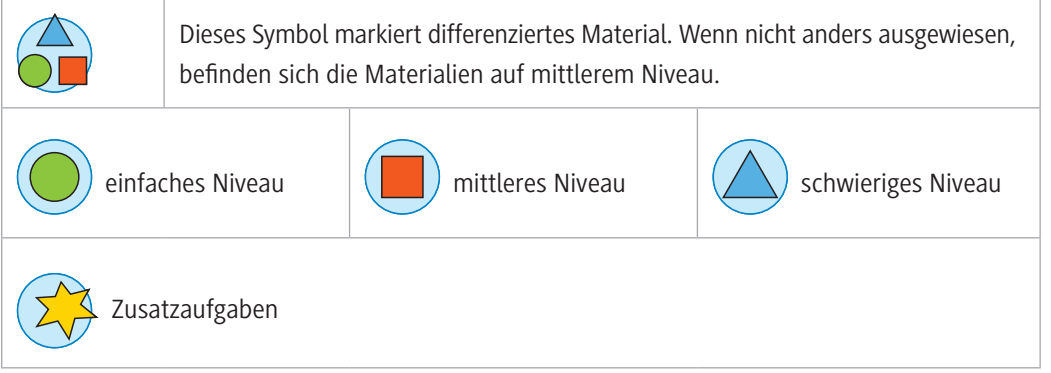

Technisches Material für Schaltungen (Maximalbedarf pro Gruppe):

 $\Box$  1 x Lämpchenfassung passend zu LED mit Schraubsockel

□ 1 x Styrodur- oder Styroporplatten ca. DIN A4

© RAABE 2022

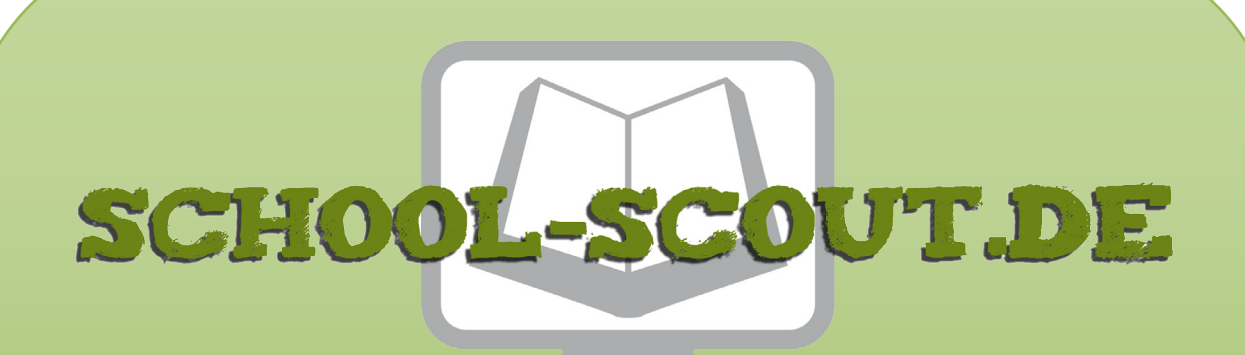

**Unterrichtsmaterialien in digitaler und in gedruckter Form**

# **Auszug aus:**

Fahrerassistenzsysteme mit elektrischen Schaltern nach Boole praktisch umsetzen

**Das komplette Material finden Sie hier:**

[School-Scout.de](http://www.school-scout.de/80987-fahrerassistenzsysteme-mit-elektrischen-schaltern)

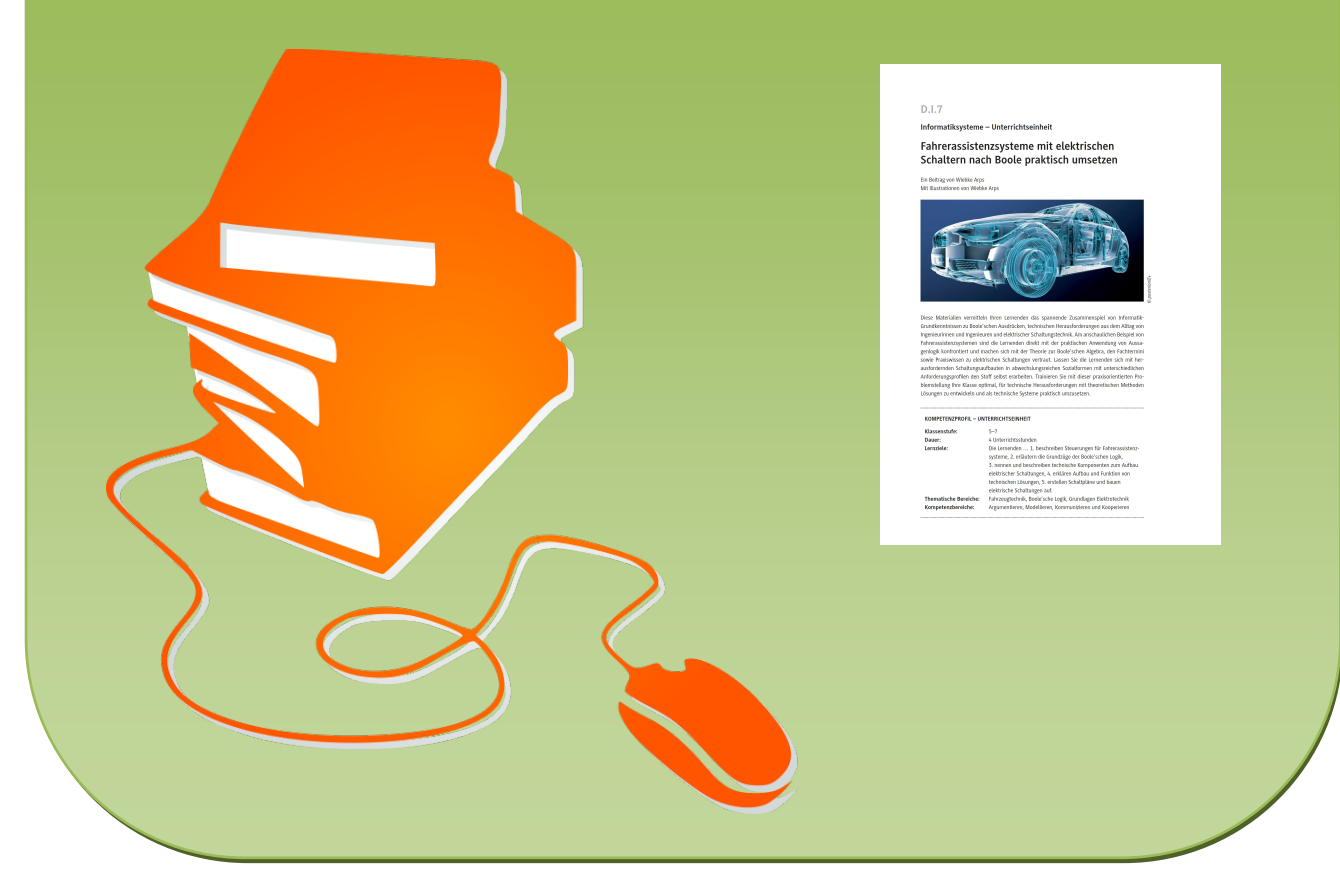

© Copyright school-scout.de / e-learning-academy AG – Urheberrechtshinweis (® erser Material-Vorschau sind Copyright school-scout.de / e-learning-academy AG – Urheberrechtshinweis<br>Iearning-academy AG. Wer diese Vorschause